## 2022 için iş günü takvimi. (Rusya) [TIMESLES.COM](https://timesles.com)

Haftada 24 saat 273.6

Haftada 24 saat 297.6

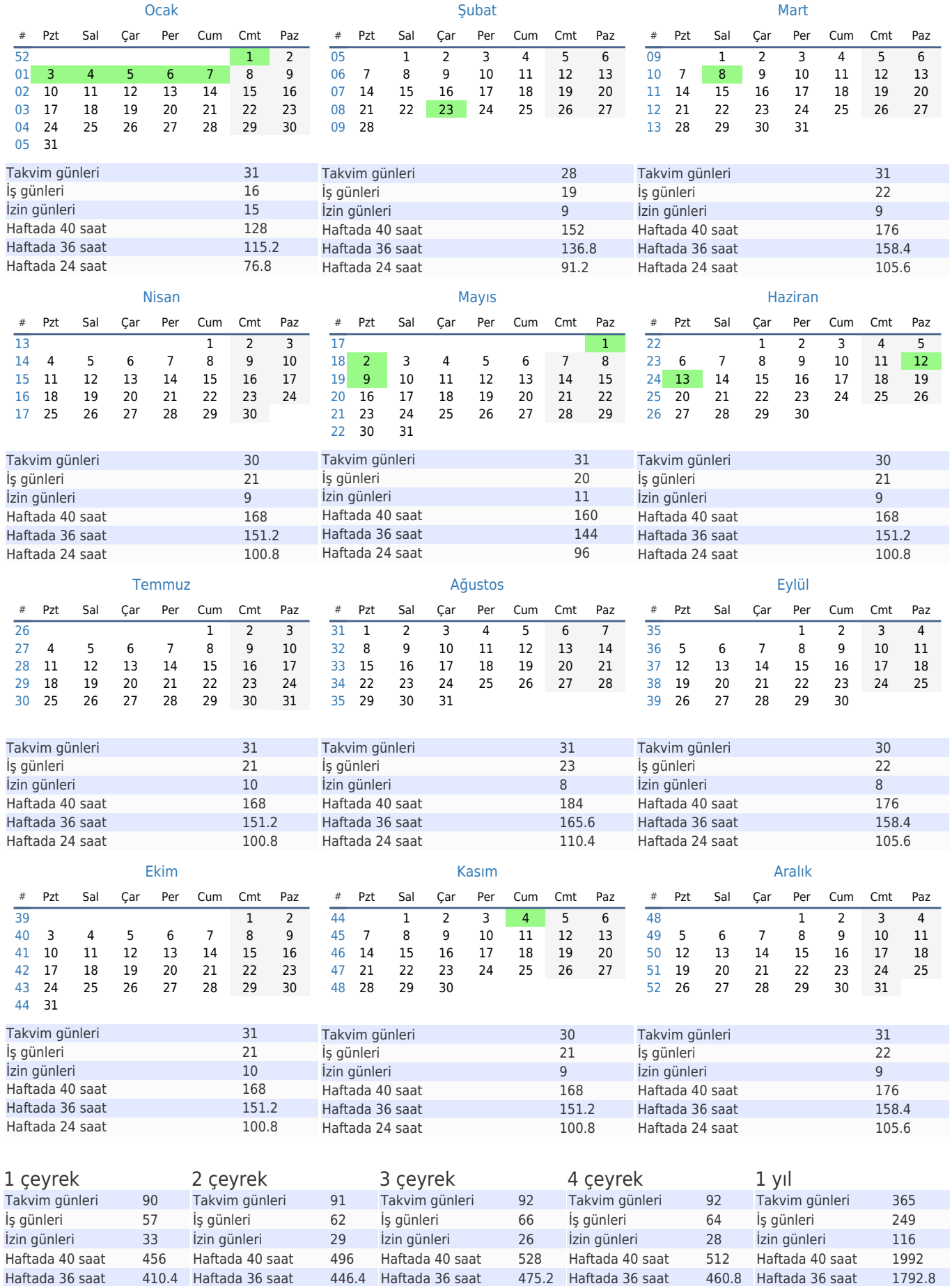

Haftada 24 saat 316.8

Haftada 24 saat 307.2

Haftada 24 saat 1195.2